# CGT 353: Principles of Interactive and Dynamic Media Animation in Flash

#### **Introduction:**

- At it's most basic, **animation** is very simple in Flash.
- Only control a few variables such as size, position, color, and shape.
- Additional elements such as layer, masks, and guides help...., but these are still very simple components....
- It is the infinite combinations and creative applications that allow the enormous number of ideas to present themselves....
- When you use ActionScript to control and add interactivity to these movies, the number of possibilities increases even more...
- Although most of you won't become **character animators**...we use examples of character animation in this discussion because it is the most complex category of animation.

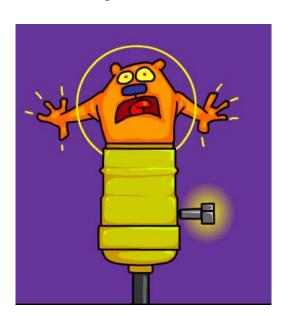

## Bit O' Flash Animation History:

First prominent use was by Ren & Stimpy creator
 John Kricfalusi in the creation of The Goddamn
 George Liquor Program in 1997

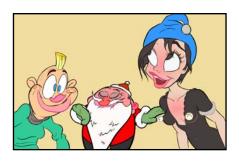

- 1999 **WhirlGirl** first regularly scheduled Flash animated web series on Showtime
- 1999 **The VonGhouls**
- Dot-com era Icebox, MondoMedia, CampChaos, MediaTrip, Bogbeast and AtomFilms
- Adult Cartoons Queer Duck, Gary the Rat, Happy Tree Friends, JibJab Homestar Runner.

#### Flash Animated TV Series:

- 2003 *Chilly Beach* Launched on CBC Television, this became one of the first Flash productions to make the move from online "webisodes" to national TV.
- 2004 Foster's Home for Imaginary Friends Launched on Cartoon Network.
- 2004 Atomic Betty Launched on Cartoon Network in the US.
- 2005 *The Buzz on Maggie* Canceled Disney Channel series that ran for only one season. 2005 *Disney's Little Einsteins* Multimedia pre-school show, used Flash for all principal character animation in conjunction with video, photo collage, Maya 3-D animation and After Effects.
- 2006 *Yin Yang Yo* The Second Disney series made entirely in Flash.
- 2006 *Metalocalypse* Series on Adult Swim.
- 2006 *Pucca* A Flash series based on a series of online shorts produced by VOOZ in South Korea. The TV series is produced by Studio B in Canada.
- 2006 *Chaotic* A Flash series based on the story of the original Chaotic Trading Card Game.
- 2006 *Happy Tree Friends* A very popular flash animated cartoon that started out as an internet cartoon around 1999 and it quickly became an internet phenomenon. In 2006, it became a full half-hour TV series on the channel G4.
- 2007 *Total Drama Island* Launched on Teletoon in Canada and on Cartoon Network in the US.
- 2008 *Crime Time* A popular flash cartoon by Future Thought Productions that is broadcast to television in Japan, Australia, Brazil, Russia, Turkey, Bulgaria, Malaysia, Indonesia, Brunei, Ukraine.
- 2008 Making Fiends

#### Flash Feature Films:

- 2005 *The Golden Blaze* Directed by Bryon E. Carson, starring the voices of Blair Underwood and Michael Clarke Duncan, had a limited theatrical run making it the first flash animated film to be released on the big screen.
- 2005 Xuxinha e Guto Contra os Monstros do Espaço Directed by Clewerson Saremba e André Passos, produced at Labocine, in Rio de Janeiro, released in 2005 Christmas, was a big success in Brazil.

- 2006 *Romeo & Juliet: Sealed with a Kiss* Former Disney animator Phil Nibbelink took 4 1/2 years to make it and he drew 112,000 frames with a Wacom tablet directly into Flash 4, in combination with Moho.
- 2006 *That Darn Jesus* An animated segment of nineteen minutes produced at an aspect ratio of 1.85:1 and HD 1080 (1920 px X 1080 px) for the movie Universal Remote by Future Thought Productions.
- 2007 *Turma da Mônica: Uma Aventura no Tempo* Directed by Mauricio de Sousa, produced at Labocine, in Rio de Janeiro, is biggest box office in Brazilian animation history 2008 *El sol* First Argentinian animated movie done integrally with Adobe Flash. Directed by Ayar Blasco.
- 2007 *Chilly Beach: The World is Hot Enough*" A spin off from the televised animated series Chilly Beach, as featured by http://www.ilaugh.com Produced by March Entertainment. 2008 *Mickey the Squirrel* Directed by Chaz Bottoms, a 76 minute feature animated on a Wacom Graphire Tablet with 6,500 frames. This film was screened at the 29th Cleveland International Film Festival.
- 2008 *Sita Sings the Blues* Directed and Produced by Nina Paley. An 83 minute feature film created independently and entirely in Flash 2008 *Waltz with Bashir*

Source: Wikipedia

#### **Basic Animation:**

- 1. Frame-to-frame
- 2. Motion tween
- 3. Shape tween

Creating these animations depends heavily on the use of the following aspects, which students should know by now:

- Layers
- Frames
- Keyframes
- Onion Skinning
- Editing Multiple Frames

## 2 Basic Things to Remember With Tweening:

- Motion tweening only works on grouped items
- Motion tweening has no effect on stage objects, but shape tweening does

#### Other Items:

- Reversing Frames
- Guide Layers
- Masking Layers
- Shape Hints

## **Another Rule of Thumb....**

- Know how to make a wheel, but don't reinvent it
- Look at complementary programs like **Swift 3D**

# **Introduction to 2D Animation Techniques:**

- Flash is a powerful tool capable of making broadcast-quality cartoons and animations...
- Most basic principles of animation apply...
- Unfortunately, there are not many Flash developers with the traditional animation skills and vice versa...

## **Working with Large File Sizes:**

- Flash Web animations are small, but for broadcast output in Quicktime or .avi the files are quite large...
- This means to create broadcast quality Flash animations you need the right gear...
- Extensive use of bitmaps and full-fidelity 16-bit 44 kHz stereo audio tracks takes up a lot of space...
- Render time for such large files can take a while, and often make you think your computer has crashed....

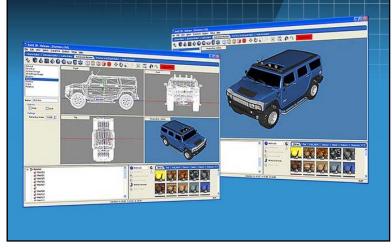

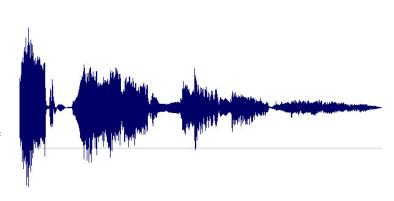

## **Storyboarding the Animation:**

Although storyboarding is essential for any animation, for Flash it should be done a bit differently:

- 1. Break the story into workable cartoon scenes (not Flash scenes.)
- 2. Break each scene into camera shots.
- 3. Assign each scene to a separate Flash movie.
- 4. Assign each shot to a separate Flash scene.

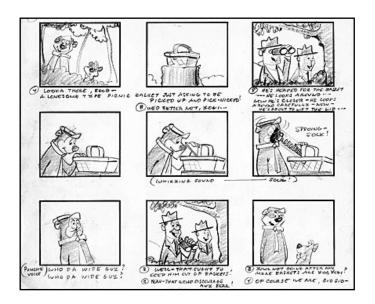

### What Takes the Most Work?

Collecting your audio assets is the most difficult:

- Music tracks
- Sounds effects
- Voice overs
- There are a number of methods for obtaining sounds, but be aware of copyright, patent, and royalty laws.
- Your PC microphone may be sufficient for this class, but the sound quality is generally poor.
- We will be doing basic demos and exercises in lab with audio editing programs.

#### **Frame Rate Basics:**

- Movies are shot at **24 fps...**
- For video and 3D animation, usually runs at **30 fps...**
- Can get away with **12-15 fps** for Flash cartooning..but only in select circumstances.

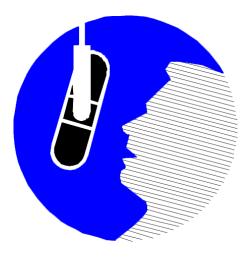

- Primary reason using a low frame rate is to get the animation done in your lifetime.
- Many scenes where you can get away with **3 drawings per second.**
- Rule of motion here is that faster moving objects require fewer frames, while things that move slowly require more frames.
- For this reason you hardly ever see slow motion sequences in broadcast cartoons.

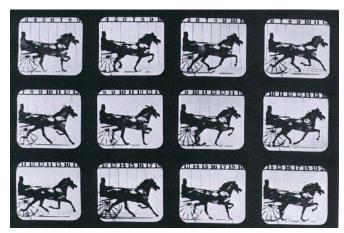

• Remember that knowledge of Flash is no substitute for knowledge of motion.

# **Concepts Critical to an Effective Animation:**

- 1. Motion and Emotion
- 2. Anticipation actions characters take BEFORE they do something
- **3.** Weight makes animation believable
- 4. Overlapping or Opposing Actions
- 5. Motion Blurs

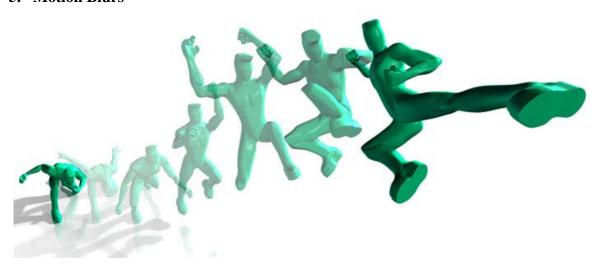

# Walk Cycles:

- Vital to character animation...
- Hard to animate because computers are too perfect whereas a walking creature is not...
- Need to add variations (head bobs, jiggles, etc...) in a walk to make it look effective...

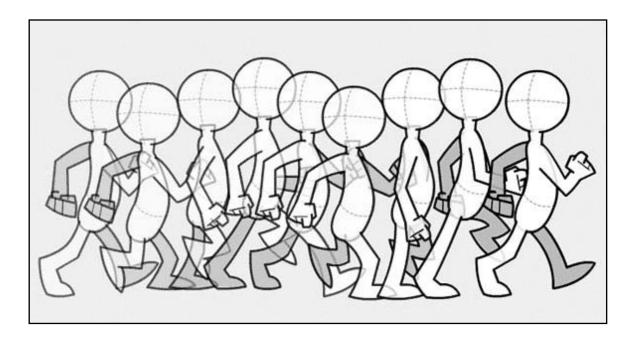

- Pre-built walk cycles in programs like Poser help this problem.
- If you need to slow down a walk, use **repeaters**, which are duplicated frames added for each existing walk keyframe.
- Flash **onion-skinning** helps you to create in-between shots if the animation isn't smooth.

**Tip:** A timesaver to walk cycles is to isolate various components and animate them separately on separate layers. This prevents undesirable quivering movements in your animation.

# Other Design Strategies - Limited Animation:

- Limited animation is the process of putting animated objects and nonanimated objects on separate layers.
- Allows for maximum animation with minimal artwork.
- See Hanna Barbera cartoons...

## Flash Concepts Vital to Efficient Animation:

- 1. Instance swapping
- 2. Tweens for pan and zoom
- 3. Motion guides

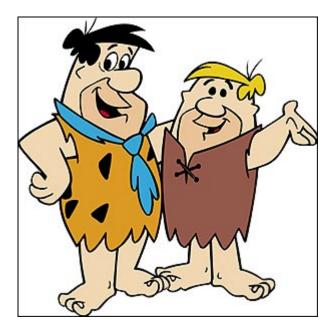

# **Lip-Syncing:**

- For effective lip syncing, you should draw **phonemes** for your characters
- Phonemes (fo-neems) are basic units of sound that make up spoken words

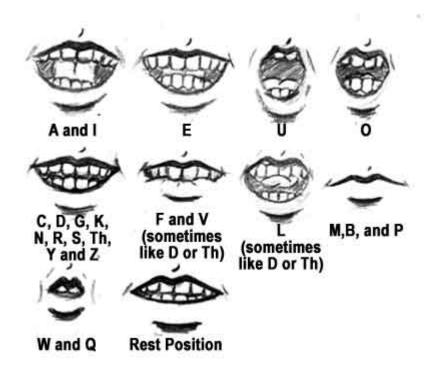

- Phonemes are melded together to create **morphemes**, which are distinct units of words, like syllables
- Most languages are only made up of 30 to 60 phonemes
- For animation these can be reduced to about **10 basic mouth positions**
- Make sure you use synced sound so that you can match up the sound to the particular phoneme
- Don't try to shape morph the phonemes as its usually not worth the effort

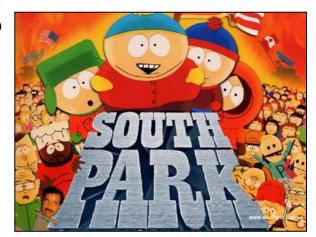

• Talking profiles are more difficult to draw than head-on "talks" so keep them to a minimum

## **Backgrounds and Scenery:**

- Try to keep as few as possible in your cartoon
- To simulate motion, pans, zooms, and other camera effects, you will have to change the background
- Can layer background or scene elements to give a 3D appearance

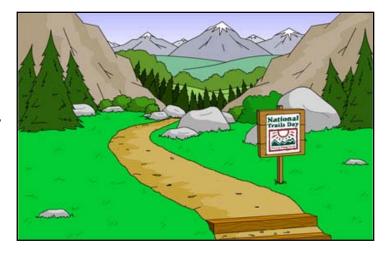

- Remember that objects in the distance move slower than objects in the foreground
- Distant objects are also more blurred and washed-out